## **Ph.D. IN MATHEMATICS (PHDMT)**

## **Term-End Examination**

## **December, 2022**

## **RMT-103 : RESEARCH METHODOLOGY**

*Time : 3 hours Maximum Marks : 100*

*Note : Q. No. 1 is compulsory. Attempt any six questions from Q. No. 2 to 8.* 

- **1.** State whether the following statements are *true* of *false*. Give reasons for your answers. *52=10*
	- (a) The table environment of LaTeX can be used inside a tabular environment.
	- (b) The LaTeX command to produce  $\overrightarrow{a}$  is  $\vee$ ec $\{a\}.$
	- (c) The LaTeX command \backslash can also be used inside a text environment.
	- (d) The command \usepackage{graphicx} must be used if the LaTeX document contains some external graphics or pictures.
	- (e) The R command matrix $(1, 2, 3)$  prints an array containing the entries 1, 2 and 3.

RMT-103 1 P.T.O.

- **2.** Differentiate between Qualitative and Quantitative research along with suitable examples in each of the aspects they differ. *15*
- **3.** Write in detail about the essential components of a good research proposal. What are the factors affecting the research design ? *15*
- **4.** Write a short note on each of the following along with suitable examples :  $3 \times 5=15$ 
	- (a) Copyright
	- (b) Research Report
	- (c) Secondary Data
- **5.** (a) What does the following command in the beginning of a LaTeX file mean to produce ? *5* \documentclass[10pt, twoside, fleqn, draft] {article}
	- (b) Describe the usual horizontal and vertical spacing commands available in LaTeX. *5*
	- (c) Describe how you would produce a box containing multiple paragraphs of text in LaTeX. *5*

RMT-103 2

**6.** (a) Write LaTeX code for producing the following output : *7*

$$
\begin{bmatrix} 1 & 0 & \frac{3}{4} \\ 2 & 2 & -1 \\ 3 & 1 & 0 \end{bmatrix} \begin{bmatrix} x_1 \\ x_2 \\ x_3 \end{bmatrix} = \begin{bmatrix} 1 \\ 4 \\ 2 \end{bmatrix}
$$

(b) Write LaTeX code for producing the following output : *8*

$$
\left|\int_{a}^{b} f(x) dx\right| \leq \int_{a}^{b} |f(x)| dx
$$

**7.** Write LaTeX codes for drawing the following pictures using the tikzpicture environment. Also list the necessary packages or libraries, if any. *15*

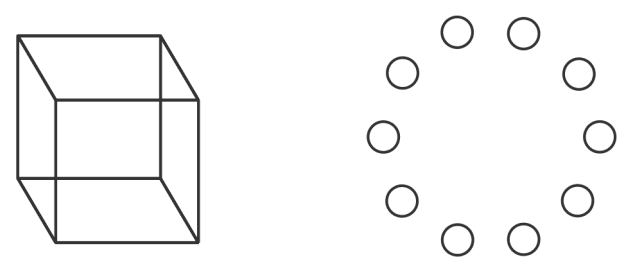

**8.** (a) Write the output of the following R command : *5*  $rep(seq(1, by=2, 8), each=2, time=3)$ 

(b) The following data represents the highest percentage of marks obtained by the students in different classes of five schools :

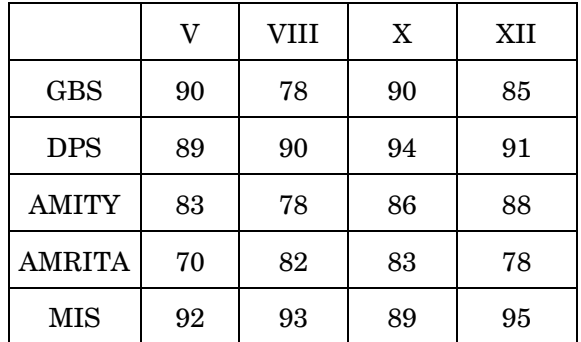

Use R command to store this data into a matrix called M. Assign the row and column names of M as given in the data. Then use the  $apply()$  function to compute the minimum, maximum and mean for each row, and also for each column. *10*